# **FAAD 2 Binaries For Win32 Activator Скачать**

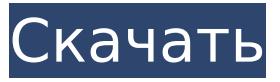

#### **FAAD 2 Binaries For Win32 Crack + License Key PC/Windows**

FAAD 2 Binaries для Win32 — это портативный декодер AAC, способный декодировать файлы AAC и MP4, а также портативные приложения Windows. FAAD 2 Binaries для Win32 — бесплатное программное обеспечение, поэтому в приложении нет баннеров, рекламы или надоедливых водяных знаков. Приложение представляет собой утилиту командной строки, поэтому его нельзя открыть в Центре специальных возможностей, и его можно использовать в командной строке, в основном для опытных пользователей. Используя FAAD 2 Binaries для Win32, можно выбрать выходной формат, который используется для сохранения декодированного звука на диск. Вы можете настроить формат выходного образца с помощью приложения, а также можно выбрать формат образца, вывод которого установлен по умолчанию (вы можете изменить это значение с помощью параметра командной строки «-raw\_sample\_format»). FAAD 2 Binaries для Win32 включает в себя встроенный механизм конфигурации, который позволяет сохранять конфигурацию параметров. Приложение не использует реестр Windows для хранения каких-либо данных декодера, что делает его переносимым и совместимым со всеми платформами Windows. Двоичные файлы FAAD 2 для Win32 также поддерживают LC, Main, LTP, SBR и PS. Если у вас есть какие-либо сомнения относительно того, как использовать это приложение, вы можете найти документацию в файле «faad2\_readme.txt», расположенном в базовом каталоге приложения. Часто задаваемые вопросы В: Где я могу скачать двоичные файлы FAAD

2 для Windows? О: Бинарные файлы FAAD 2 для Windows можно скачать отсюда. Другие ссылки Двоичные файлы FAAD 2 для Мас OSX — посетите страницу проекта для получения дополнительной информации об этом программном обеспечении. FAAD 2 Binaries -- Блог, посвященный этому проекту. Faad -- вебстраница, посвященная этому проекту. FAAD FAQ -- Часто .<br>задаваемые вопросы об этом проекте. FAAD ONLINE --Зарегистрируйтесь на веб-сайте и загрузите это программное обеспечение.

### **FAAD 2 Binaries For Win32 Crack + Download**

FAAD Decoder - очень быстрая библиотека. FAAD Decoder - это очень быстрая библиотека, которая делает процесс декодирования аудиопотоков чрезвычайно быстрым. В моей системе прямое сравнение с другими очень похожими приложениями показывает, что оно работает более чем в 10 раз быстрее. Код разработан на C++ как для Win32 (с использованием компилятора Microsoft C++), так и для х86 (с использованием Microsoft Visual C++). Для этого требуется всего несколько МБ памяти, и он будет работать практически на любой системе Win32 с объемом памяти не менее 32 МБ. Также можно использовать портативную версию двоичных файлов FAAD 2 для Win32, которую можно запускать с USB-накопителей, съемных жестких дисков или сетевых дисков. Декодер легко настраивается, особенно в отношении частоты дискретизации. Аппаратное ускорение Результатом большей мощности процессора является то, что ускорение звука стало проще, чем когда-либо. Просто нужно добавить «Aac.acml» в командную строку, чтобы в полной мере использовать возможности аппаратного ускорения. Его легко использовать FAAD Decoder также очень прост в использовании, а версия для командной строки делает это еще проще. Функции Широкий спектр возможностей этого инструмента: Любая частота дискретизации, если входные исходные файлы имеют одинаковую частоту дискретизации. Взаимодействие с пользователем не требуется. Любая разрядность (16, 24, 32 или 48). Поддержка моно, стерео и объемного вывода. Поддержка 24-битного стерео и 32-битного

вывода с плавающей запятой. САП поддерживается. Поддерживаются LC, LTP, Main, PS, SBR и беспрерывное декодирование. Настраиваемые параметры, такие как LSF, HRF, MPEG-2 AAC Extensions, Replay Gain, Padding, обнаружение тишины и обнаружение конверта. FAAD Decoder не делает никаких предположений о типе входных файлов и всегда будет работать с этим форматом. Поскольку FAAD Decoder является приложением с открытым исходным кодом, исходный код доступен для просмотра. Это важно, поскольку позволяет пользователям вносить свои собственные изменения и улучшения. Я думаю, что недостаточно приложений для всего диапазона поддержки ААС, особенно такого, как FAAD 2 Binaries для Win32, где его можно запустить с любого USB-накопителя. Кроме того, название бренда почти "подёнка" по сравнению с "FAAD 2 PC". Я думаю, что не хватает приложения ко всему спектру поддержки ААС, особенно к такому, как FA. 1709е42с4с

## **FAAD 2 Binaries For Win32 Crack+**

Двоичные файлы FAAD 2 для Win32, предоставляемые командой **FAAD, позволяют пользователям ПК добавлять на свои** компьютеры простой и мощный вариант декодирования. С его помощью пользователи ПК могут добавить декодер ААС на свой ПК, а благодаря возможности настройки из командной строки они могут настраивать любые параметры с помощью текстовых файлов. Кроме того, инструмент можно установить непосредственно на съемный USB-накопитель или в раздел на жестком диске (он не изменяет реестр Windows или другие параметры). Это бесплатный, портативный и ненавязчивый декодер, который оценят те, кто ищет что-то простое в использовании и подходящее для тех, кому необходимо работать в области аудиовизуального производства и разработки. Двоичные файлы FAAD 2 для установки Win32: 1. Разархивируйте и скопируйте папку bin из извлеченного архива в любое место по вашему выбору. 2. Откройте окно командной строки. 3. Если вы используете USB-накопитель, вам следует использовать: cd /p c:\temp\FAAD-2.11.1\bin ИЛИ ЖЕ cd /p d:\temp\FAAD-2.11.1\bin 4. Для запуска декодера из командной строки введите: faad2.exe -i "C:\Users\Имя пользователя\Desktop\file1" -o "C:\Users\Имя пользователя\Desktop\file2" 5. Для запуска декодера из командной строки с другими настройками введите: faad2.exe -i "C:\Users\Имя пользователя\Desktop\file1" -o "C:\Users\Имя пользователя\Desktop\file2" - Е 6. Для запуска декодера из командной строки введите: faad2.exe -i "C:\Users\Имя пользователя\Desktop\file1" -o "C:\Users\Имя пользователя\Desktop\file2" - d Двоичные файлы FAAD 2 для Win32 Скриншоты: Системные требования FAAD 2 для Win32: Windows XP/Vista/7/8/8.1/10 Рекомендуется 128 МБ ОЗУ. Процессор Intel Pentium III 650 МГц или более быстрый. WinAmp AAC Decoder For Free также предоставляет следующие возможности: -Бесплатный кодировщик MPEG-2 AAC

#### **What's New In FAAD 2 Binaries For Win32?**

FAAD (декодер бесплатного доступа к аудио) 2 Binaries для Win32 — это компактный и простой в использовании декодер MPEG-4 AAC и AAC-LC. Он позволяет пользователям слушать интернетрадио и воспроизводить аудиофайлы, включая музыкальные файлы mp3, ogg и wma. Декодер поддерживает скорость передачи аудиоданных 192 кбит/с, 48 кбит/с, 96 кбит/с и 128 кбит/с, а также поддерживает декодирование без пропусков. Двоичные файлы FAAD 2 для Win32 доступны для 32- и 64-разрядных версий Windows. Четверг, 18 марта 2012 г. Слэмми Слиз не комментирует У нашего автора мнений есть новая колонка, и я хотел бы обратиться к первой. На прошлой неделе бывший сотрудник консервативной редакции набросился на нас в наших собственных колонках, даже не прокомментировав, есть ли у нас место для этого. Сегодня новый редактор редакционной страницы опубликовал осуждение рекламы ПКК «Крестовый поход за Америку», критикуя нас за споры с республиканской президентской партией в год выборов. Мы всегда занимали позицию не упоминать политические партии, будь то левые или правые, даже в нашей собственной кампании по привлечению политиков к ответственности за их политику. Это потому, что, в отличие от многих компаний, мы не защищаем одну политику или одного кандидата над другим, мы просто хотим видеть подотчетность. Мы не считаем, что кандидаты или политические партии имеют право на нашу поддержку. Это тем более верно в отношении правого крыла политического спектра. Когда политические левые становятся слишком догматичными и однобокими, именно правые зачастую являются лучшими защитниками свободы слова и права на инакомыслие. Мы не просто критикуем правых, потому что считаем, что для этого есть веские причины. Но будь вы христианином, демократом, либералом, умеренным, гуманистом или либертарианцем, у нас нет позиции. В данном случае ПКК «Крестовый поход за Америку» раскритиковал противоречивый комментарий президента о том, что мы можем «взорвать Белый дом», если захотим. Это заявление мы неоднократно осуждали, но Республиканская партия поддержала его.Кроме того, мы не думаем, что это была серьезная угроза, и мы были правы, резко осудив ее. Однако ПКК «Крестовый поход за Америку» нас явно

не одобрял, и мы с этим согласны. Мы также не поддерживаем кампанию по переизбранию Обамы, хотя

## **System Requirements For FAAD 2 Binaries For Win32:**

Приложение Магазина Windows поддерживается в Windows 8.1. Требуется современный дисплей (разрешение 800x480 или выше). Требуется 64-битный процессор и 2 ГБ оперативной памяти (рекомендуется 4 ГБ). Приложение требует DirectX 11.0 или выше. Обратите внимание, что это приложение поддерживает только путь рендеринга для пиксельного шейдера (но не вершинного или геометрического шейдера). Нужна ли мне библиотека HLSL.NET? Если вы используете Windows 8.1, вам не нужна библиотека HLSL.NET для запуска этого приложения. Если

Related links: